## Komputerowe wspomaganie programowania obrabiarek CNO

#### Informacje ogólne

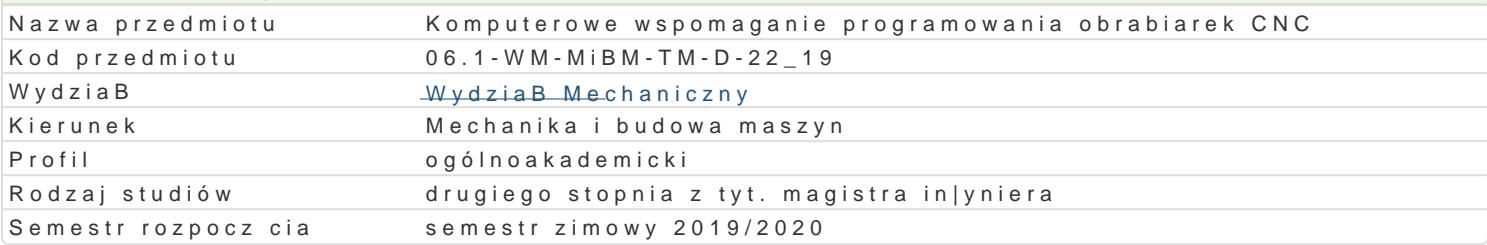

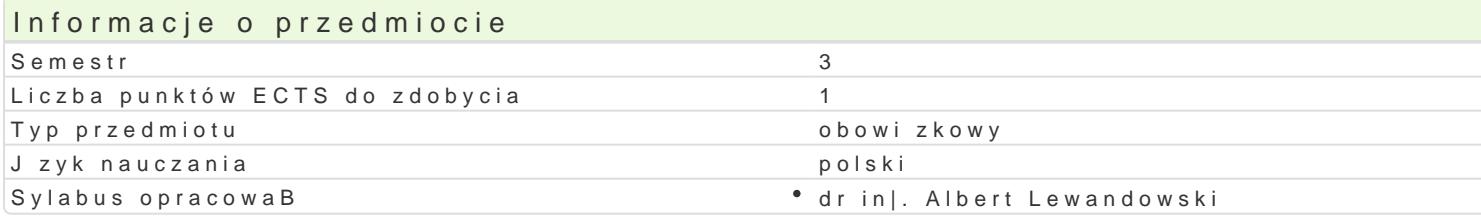

### Formy zaj

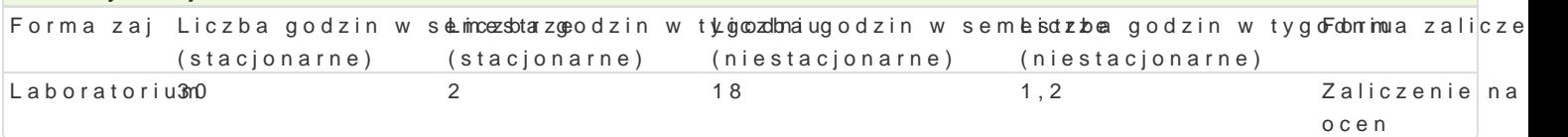

#### Cel przedmiotu

Celem zaj jest przedstawienie zasad tworzenia oprogramowania na maszyny sterowane numerycznie maszynach CNC.

#### Wymagania wst pne

In|ynieria wytwarzania. Zapis konstrukcji, podstawy konstrukcji maszyn, mechanika techniczna przy p wytwarzania, obróbka ubytkowa i bezubytkowa, obrabiarki CNC, projektowanie procesów technologicz

#### Zakres tematyczny

Zasady tworzenia oprogramowania na maszyny sterowane numerycznie. Metody obróbkowe, a sterowa obrabiarki. Wprowadzenie do programu. Opracowanie procesów technologicznych z wykorzystaniem w

#### Metody ksztaBcenia

Laboratorium z wykorzystaniem [rodków audiowizualnych. Praca z ksi |kami, standardami i indywidua

#### Efekty uczenia si i metody weryfikacji osigania efektów uczenia si Opis efektu Symbole efekké osvoji Forma zajednosti Symbole efekké osvojy weryFforkancaji zaj

Ma rozszerzon i pogB bion wiedz z wybranych zagadnieD matematykei, fizyki cijosknemi i plnazbyodraattro riduom formuBowania i rozwizywania zBo|onych zadaD zwizanych z modelowaniem i symulacja procesów i maszyn, planowaniem dziaBaD badawczych oraz optymalizacj ich wyników

Ma wiedz o trendach rozwojowych i nowych osi gni ciach z zak†ekś\_uWd0y5scyp°lipnronjæukktowy°cha**Bud**ætwoanium Eksploatacja Maszyn, In|ynieria MateriaBowa, Automatyka i Robotyka, In|ynieria Produkcji i innych pokrewnych dyscyplin naukowych

Zna podstawowe metody projektowania, technologie wytwarzania,,Kw\_yApopsa|e°npedjeeckhtnicżneabom**ateria**Bhy wykorzystywane przy rozwizywaniu zBo|onych zagadnieD in|ynierskich

Potrafi pozyskiwa informacje z literatury, baz danych oraz innyckh\_wbBa[ciw\*i⊕robojobkanychLanbóodneBo,ríakn| j zyku angielskim lub innym j zyku obcym w zakresie projektowania, wytwarzania, eksploatacji maszy automatyzacji organizacji produkcji, potrafi integrowa uzyskane informacje, dokonywa ich interpret krytycznej oceny, a tak|e wyciga wnioski oraz formuBowa i uzasadnia opinie

Potrafi odpowiednio okre[li priorytety techniczne, ekonomiczne, Ke\_kKoOdgicz®nersBeuk|tce ieLaabzoa ajtiorium okre[lonego przez siebie lub innych zadania

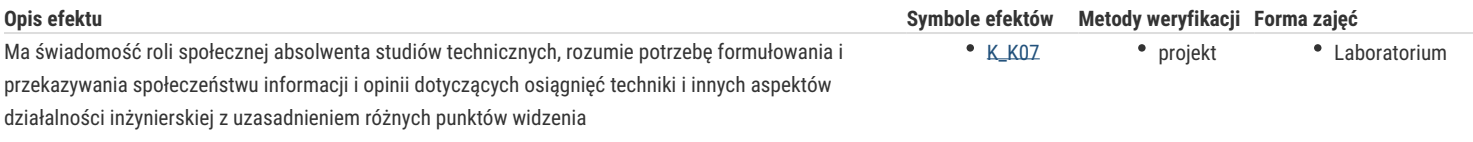

## Warunki zaliczenia

Laboratorium – warunkiem zaliczenia jest uzyskanie pozytywnych ocen ze wszystkich projektów procesów technologicznych na obrabiarki CNC, przewidzianych do realizacji w ramach programu laboratorium.

## Literatura podstawowa

- 1. Podstawy SpurtCAM materiały pomocnicze, GM System
- 2. Samouczek SpurtCAM, NewTech Solutions Sp. z o.o.
- 3. AlphaCAM podręcznik użytkownika.
- 4. AlphaCAM materiały dydaktyczne do ćwiczeń
- 5. Feld M.: Podstawy projektowania procesów technologicznych typowych części maszyn, WNT, Warszawa 2000.
- 6. Wyleżoł M.: Catia, Modelowanie bryłowe w systemie.
- 7. Wyleżoł M.: Catia v5.,Modelowanie i analiza układów kinematycznych
- 8. Wełyczko A., CATIA V5. Przykłady efektywnego zastosowania systemu w projektowaniu mechanicznym, Helion, Gliwice 2005.

## Literatura uzupełniająca

- 1. Mirosław Babiuch, AutoCAD 2000PL, Ćwiczenia praktyczne, Helion, 2000.
- 2. AutoCAD 2000, User's Guide, Autodesk, 1999.

# Uwagi

Brak

Zmodyfikowane przez dr inż. Albert Lewandowski (ostatnia modyfikacja: 29-04-2019 10:59)

Wygenerowano automatycznie z systemu SylabUZ